#### **BIT Tool Compare**

Der BIT GDV Compare ist eines von mehreren Integrations-, Entwicklungsund Service- Tools der BIT Produktfamilie zum Thema Datenkommunikation zwischen Finanzdienstleister (Versicherungsunternehmen) und deren Vertriebspartnern (Makler, Außendienst, usw.).

Aufgebaut auf der genormten Datenkommunikation im GDV - Standard

(http://www.gdv-online.de/vuvm/), das vom Gesamtverband der Deutschen Versicherungswirtschaft e. V. herausgegeben wird, bietet der BIT GDV Compare eine hervorragende Möglichkeit, Arbeitsaufwände am GDV - Standard technisch zu unterstützen, nachhaltig zu reduzieren und die Qualität der Arbeit wesentlich zu verbessern.

### **PC** Variante

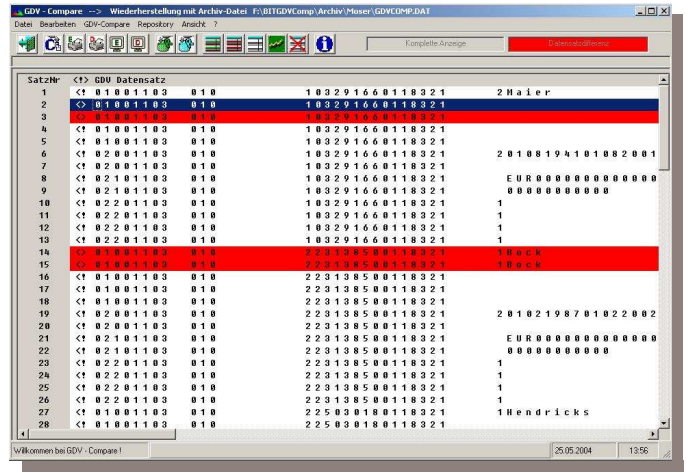

weitere BIT Produkte zum Thema: **BIT GDV Prog BIT GDV Diag BIT GDV Repo BIT GDV Batch** 

#### **Bavaria Information Technology GmbH**

Franz-Seraph-Lederer-Str. 15 84066 Mallersdorf-Pfaffenberg Tel: +49 (8772) 91 50 71 Fax: +49 (8772) 915072 Email: kontakt@is-bit.de **Copyright by Bayaria Information Technology GmbH. Mallersdorf-Pfaffenberg** 

**Bavaria Information Technology GmbH** 

# **BIT GDV** COMPARE

Ein Produkt aus der BIT Produktfamilie zum Thema:

Datenkommunikation zwischen Finanzdienstleister und deren Vertriebspartnern

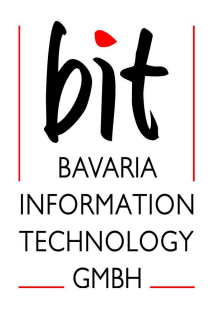

Tel: +49 (8772) 91 50 71 Email: kontakt@is-bit.de

### <u>PC Variante</u>

- Vergleich zweier Datenpakete
- Anzeige Vergleichsstatistik
- Individuelle Einstellbarkeit von Vergleichsoptionen im Standard – Repository
- Unterschiede nach dem Vergleich werden als Komplett-, Differenz- und Delta-Anzeige (Vergleichspaket 2 zu 1) dargestellt
- In der Anzeige Komplett, Differenz und Delta kann zusätzlich noch die Satzbeschreibung und deren Satzinhalte angezeigt werden
- Bei Anzeige Differenz können ferner noch die abweichenden Satzinhalte angezeigt werden
- Archiv- / Restore– Funktionen für Vergleichsergebnisse
- Druck- sowie Speicherfunktion für Vergleichsstatistik und Vergleichsergebnisse
- Aufnahme von **BIT GDV Batch** Ergebnis-Dateien

## <u>Mainframe Variante</u>

- Vergleich zweier Datenpakete
- Jobsteuerung (Vergleichs-, Archiv- / Restore- Funktion)
- Listing Vergleichsstatistik
- Unterschiede nach dem Vergleich werden als Komplett-, Differenz- und Delta- Listing (Vergleichspaket 2 zu 1) dargestellt

#### <u>Austauschbarkeit</u>

Individuelle Einstellungen (Repository), erarbeitete Ergebnisse und Archivierungsstände sind von Arbeitsplatz zu Arbeitsplatz übertragbar.

#### <u>Repository</u>

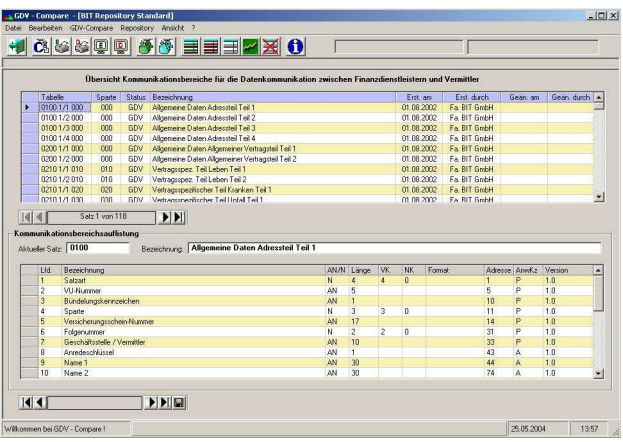

## Admin-/Anwender-Hilfe

Bei Erstlieferung steht Ihnen ein kostenloser telefonischer Support für Installation, Inbetriebnahme und Einweisung in unser Produkt zur Verfügung.

## **Services**

In unserem (optionalen) Servicevertrag sind alle Release- und Update- Kosten für zukünftige Versionen unserer Software sowie ein erweiterter telefonischer Support für Admin– / Anwender– Hilfe enthalten.

#### <u>Systemanforderungen</u>

#### PC-Variante

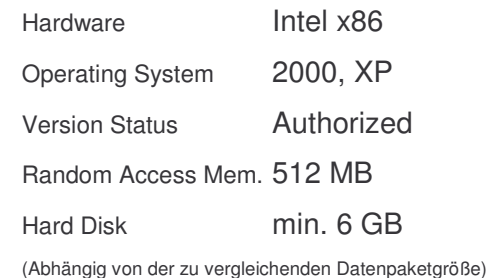

#### Mainframe Variante

Operating System BS2000, MVS, OS390, AS400